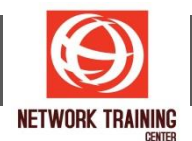

# **Penetration Testing with Kali Linux**

Duration 5 Days

#### **COURSE DESCRIPTION**

Penetration Testing with Kali Linux is Designed for IT Professionals who are new to Kali Linux. This course will actively engage students in task focused activities, lab-based knowledge checks, and facilitative discussions to ensure maximum skill transfer and retention. In addition, GUI-based Environment will be featured to build on the student's existing technical knowledge, while command line concepts will be introduced to provide a foundation for students planning to become full time kali Linux expert. Moreover, the course will also prepare students for the *Offensive Security Certified Professional (OSCP) exam*, which typically proceeds the PWK course. Students should be familiar with Linux command line, common networking terminology, and basic Bash/Python scripting prior to attempting this course.

#### **COURSE OBJECTIVES**

After completing this course, the attendees will;

- Gain insight into the offensive security field, which will expand awareness for the need of realworld security solutions.
- Learn to implement various reconnaissance techniques, identify various attack vectors and identify various post exploitation techniques.
- To make you aware of the hazards of malicious activities perforated by the Black-hat hackers.
- This Kali Linux Training will give you in-depth knowledge about how actual hacking is done, and how to test an environment and its reliability which people term as highly secure.

#### **COURSE OUTLINE**

#### **Topics and hands-on exercises for the course include:**

- **Introduction to Kali**
	- Overview of Linux OS
	- Brief history and overview of Kali Linux
	- Overview of Kali tools and utilities
		- Hands-on exercise Basic Linux usage: working with terminal (command line), using utilities for file and process viewing/manipulation
			- Hands-on exercise Manipulating text files on Linux command line
		- Hands-on exercise Tips on tricks for efficient use of command line

#### **Information Gathering**

- Overview of Kali Information Gathering tools
- DNS analysis
- OS fingerprinting
- SNMP analysis
- Network discovery
	- Hands-on exercise Abusing DNS: using whois, dig, and dnsrecon to query DNS servers and performing reverse lookups
	- Hands-on exercise Abusing SNMP: cracking SNMP community strings and enumerating information via SNMP

*Page 1 of 3*

177/1 BUI Bldg., 14th Fl., Unit 1, 3 & 4, Surawongse Rd., Suriyawongse, Bangrak, Bangkok, THAILAND | Email: sales@trainingcenter.co.th

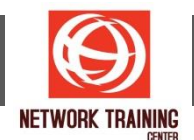

- Hands-on exercise  $-$  TCP/IP for Hackers: using Wireshark to capture and examine TCP, UDP, and ICMP packets
- Hands-on exercise Network and Host Discovery: using netdiscover, traceroute, hping3, and nmap to identify network hosts

#### **Port Scanning**

- Nmap overview
- Port scanning techniques
- Service identification
	- Hands-on exercise Port Scanning with Nmap: performing basic TCP, UDP, ping, and OS fingerprinting scans with Nmap
	- Hands-on exercise Stealthy Scanning: using Nmap timing options, SYN, and idle scanning techniques
	- Hands-on exercise Service Identification: using telnet, netcat, and Nmap sV scans to identify running services
	- Hands-on exercise Nmap Scripting Engine (NSE): using NSE to gather detailed information about network hosts

# ▪ **Sniffing/Spoofing/Main-in-the-Middle**

- Overview of Kali Sniffing/Spoofing tools
- ARP Spoofing
- Wireshark and Dsniff
	- Hands-on exercise Sniffing credentials: using arpspoof and Wireshark to perform a Man-in-the-Middle attack and capture FTP credentials
	- Hands-on exercise Capturing images: using Dsniff tools to capture images from intercepted network traffic

## **Buffer Overflow**

- Concept of Buffer Overflow
- Stack and Heap overflows

#### **Working with Exploits**

- Exploit definition
- Client-side exploits
- Server-side exploits
- **Finding Exploits** 
	- Hands-on exercise Server-side Exploit: running a Perl exploit script to exploit a vulnerable server application

# **Exploit Framework/Metasploit**

- Metasploit Overview
- Metasploit Modules and Payloads
- The Meterpreter Payload
- Adding Custom Exploits to Metasploit
	- Hands-on exercise Exploiting Vulnerable Services: using a Metasploit exploit module to gain access to a remote system
	- Hands-on exercise Additional Payloads: using Metasploit VNC and Meterpreter payloads on a compromised system
	- Hands-on exercise Client-side Exploit DLL Hijack: compromising a system with Metasploit's WebDAV DLL Hijacker module
- **Password Attacks**
	- **Types of Password Attacks**
	- Overview of Kali Password Attacks Tools

*Page 2 of 3*

#### **NETWORK TRAINING CENTER CO.,LTD. (NTC)** | www.trainingcenter.co.th **Call us today 0-2634-7993-4**

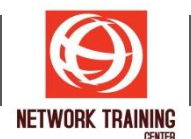

Hands-on exercise – Post-exploit Password Cracking: dumping password hashes from a compromised system and cracking hashed passwords with John the Ripper

## **DoS Attack**

- DoS/DDoS Attack Definition
- Performing DoS attacks with Kali (hping3, Metasploit auxiliary modules)

## **Web Application Attacks**

- Common Web Application Vulnerabilities and Attacks
- Overview of Kali Web Applications Tools
- Working with Burp Suite
	- Hands-on exercise Unvalidated Parameters: using Burp Suite to intercept and modify HTTP POST requests
	- Hands-on exercise Cross-Site Scripting (XSS): performing a stored XSS attack
	- Hands-on exercise Basic SQL Injection: performing a SQL injection attack using common techniques
	- Hands-on exercise SQL Injection Chained Exploit: combining SQL injection techniques for a sophisticated attack

## **Trojan Horses**

- Trojan Horse Definition and Usage
- Overview of Kali Maintaining Access Tools
- **Covert Channels** 
	- Hands-on exercise Using Ncat as a Trojan: uploading ncat to a compromised system for maintaining access
	- Hands-on exercise IDS Evasion: using SSL with ncat to evade Snort IDS
	- Hands-on exercise Covert Channels: using Metasploit to create an HTTPS covert channel tool

#### ▪ **Rootkits**

- Rootkits Definition and Usage
- Detecting Rootkits
- **Penetration Testing Techniques** 
	- **Review of Previously Discussed Techniques**
	- Review of Kali Wireless Attacks, Reverse Engineering, Forensics, and Reporting Tools
	- Social Engineering
		- Hands-on exercise Credential Harvesting: using Social Engineering Toolkit (SET) and arpspoofing to spoof a website and capture loging credentials in a Mand-in-the Middle attack
		- Hands-on exercise Spear Phishing: using SET to create a malicious exploit script and deliver it via phishing email

#### **PREREQUISITES**

Penetration Testing with Kali Linux is a foundational course, but still requires students to have certain knowledge prior to attending the online class. A solid understanding of TCP/IP, networking, and reasonable Linux skills are required. Familiarity with Bash scripting along with basic Perl or Python is considered a plus.

*Page 3 of 3*

**NETWORK TRAINING CENTER CO.,LTD. (NTC)** | www.trainingcenter.co.th **Call us today 0-2634-7993-4**